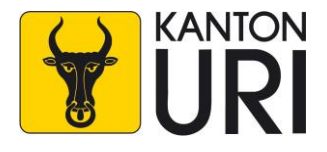

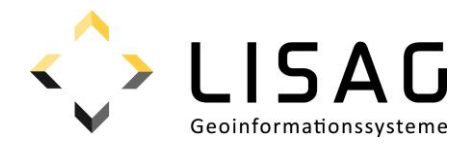

# Kantonales Geodatenmodell

# **Quartierpläne und Quartiergestaltungspläne (QP und QGP)**

Modelldokumentation

*Stand: 26.01.2024*

# **Impressum**

#### **Herausgeber**

Justizdirektion Amt für Raumentwicklung Abteilung Raumplanung Bahnhofstrasse 1 6460 Altdorf

Lisag AG Reussacherstrasse 30 6460 Altdorf

#### **Bearbeitung**

Amt für Raumplanung Abteilung Raumplanung Bahnhofstrasse 1 6460 Altdorf

Lisag AG Reussacherstrasse 30 6460 Altdorf

#### **Version**

Version 1.0 Altdorf, 26. Januar 2024 Genehmigt vom Regierungsrat am 06. Februar 2024 (RRB 2024-75) DM\_Quartierplaene\_Quartiergestaltungsplaene\_UR\_V1.docx

# Inhalt

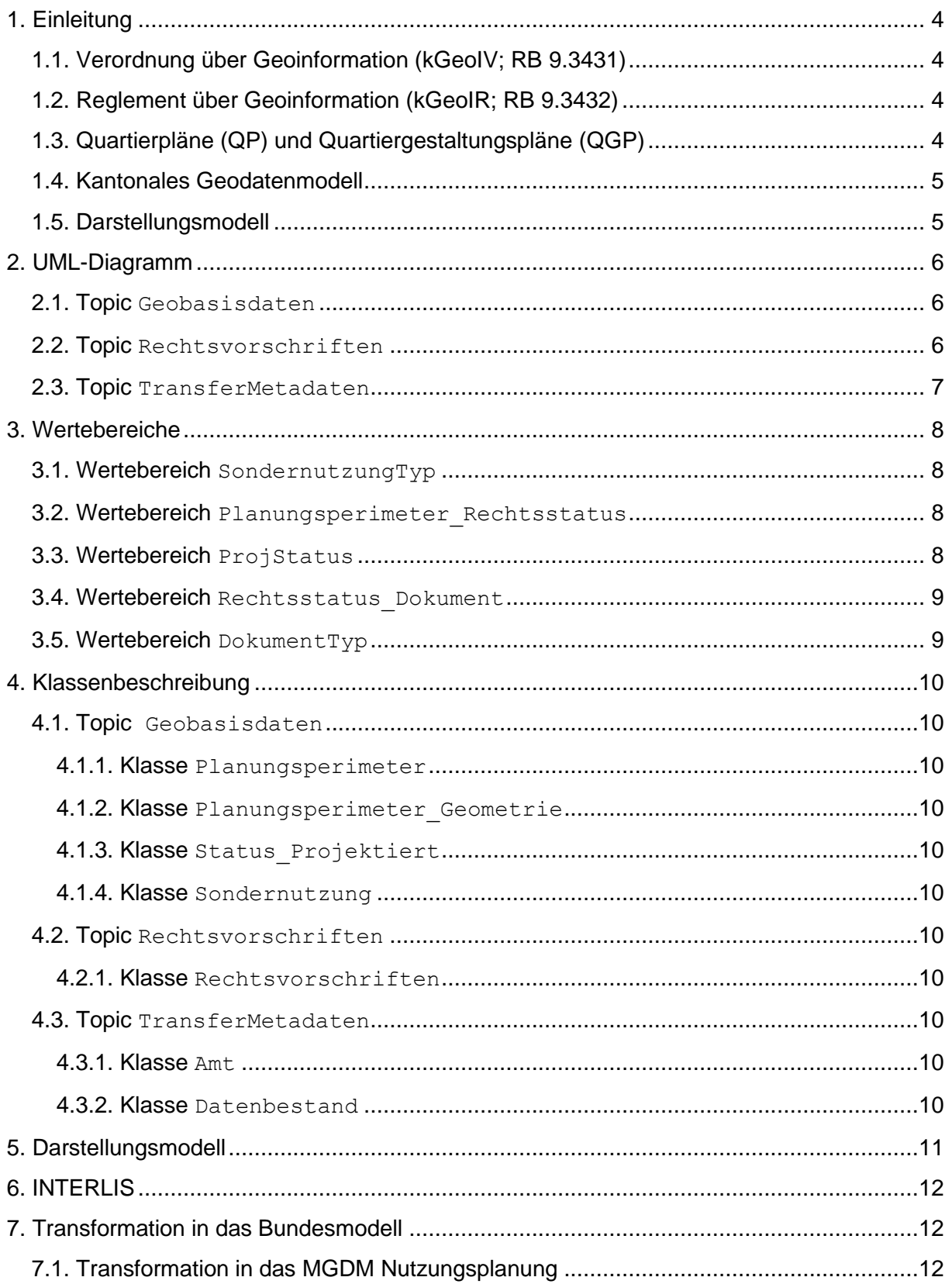

### <span id="page-3-0"></span>**1. Einleitung**

#### <span id="page-3-1"></span>**1.1. Verordnung über Geoinformation (kGeoIV; RB 9.3431)**

Die kantonale Geoinformationsverordnung (kGeoIV) vollzieht und ergänzt das Bundesgesetz über Geoinformation (GeoIG; SR 510.62) und schafft die Grundlage für das Geoinformationssystem des Kantons Uri (GIS Uri). Das GIS Uri wird durch die Lisag AG (Lisag) betrieben. Das GIS Uri umfasst für das Kantonsgebiet die Geobasisdaten des Bundesrechts, bei denen das Bundesrecht die Zuständigkeit des Kantons vorsieht, die Geobasisdaten des Kantons-, Gemeinde- und Korporationsrechts gemäss Artikel 11 kGeoIV und weitere Geodaten, die der Regierungsrat zum Inhalt des GIS Uri erklärt. Für alle Geobasisdaten im GIS Uri hat die Lisag mit der zuständigen Fachstelle Geodatenmodelle zu erarbeiten, die der genauen technischen Beschreibung des Dateninhalts dienen (Art. 14 Abs. 1 kGeoIV). Die kGeoIV bildet die Rechtsgrundlage für das Reglement über Geoinformation (kGeoIR; RB 9.3432).

#### <span id="page-3-2"></span>**1.2. Reglement über Geoinformation (kGeoIR; RB 9.3432)**

Das kantonale Geoinformationsreglement (kGeoIR) enthält den Katalog der Geobasisdaten nach Bundesrecht in Zuständigkeit von Kanton und Gemeinde, den Katalog der Geobasisdaten nach kantonalem Recht und den Katalog der weiteren Geodaten nach Artikel 12 Absatz 2 Buchstabe c kGeoIV. Die Kataloge bilden den Anhang des kGeoIR. Geobasisdaten und weitere Geodaten werden nach Vorliegen des Geodatenmodells ins GIS Uri aufgenommen (Art. 2 Abs 1 kGeoIR).

#### <span id="page-3-3"></span>**1.3. Quartierpläne (QP) und Quartiergestaltungspläne (QGP)**

Gemäss Anhang 1 kGeoIR sind die Quartierpläne (ID=73C) und Quartiergestaltungspläne (ID=73D) Geobasisdaten nach Bundesrecht und sind Bestandteil des ÖREB-Katasters. Die QP und QGP gelten gemäss Artikel 47 des Planungs- und Baugesetzes (PBG; RB 40.1111) als Sondernutzungspläne. Der Quartierplan ordnet nach Artikel 52 Absatz 1 die Überbauung eines genau bezeichneten Gemeindeteils, der sich zur gesamthaften Erschliessung eignet. Er regelt die Erschliessung dieses Gebietes, indem er Strassen, Wege, Abstellflächen, Versorgungsleitungen und dergleichen sowie die entsprechenden Baulinien festlegt.

Der Quartiergestaltungsplan bezweckt eine besonders gute Gesamtüberbauung, namentlich in architektonischer und städtebaulicher Hinsicht. Zusätzlich zu den Elementen des Quartierplans regelt er die Lage, Stellung, Grösse und Gestaltung der Bauten und Anlagen sowie die Art und das Mass ihrer Nutzung; die Grenz- und Gebäudeabstände; die Grünflächen und Spielplätze (Art. 52 Abs. 2 PBG).

Der Quartierplan und der Quartiergestaltungsplan bestehen gemäss Artikel 52 Absatz 4 mindestens aus einem Plan und aus Sonderbauvorschriften. Die Sonderbauvorschriften müssen dem Ziel des Quartierplans oder des Quartiergestaltungsplans entsprechen und dürfen dem Zweck der jeweiligen Zone nicht widersprechen. Unter diesen Voraussetzungen können sie von den ordentlichen Bauvorschriften abweichen (Art. 53 PBG).

Der Gemeinderat erlässt Quartierpläne und Quartiergestaltungspläne von sich aus oder auf Begehren der betroffenen Grundeigentümerinnen und Grundeigentümer. Er muss einen Quartierplan oder einen Quartiergestaltungsplan erlassen, wenn die Mehrheit von Grundeigentümerinnen und Grundeigentümern, denen zugleich mehr als die Hälfte des einzubeziehenden Bodens gehört, es begehrt und wenn die Voraussetzungen nach Artikel 52 PBG erfüllt sind. Antragsberechtigte Grundeigentümerinnen oder Grundeigentümer können der zuständigen Gemeindebehörde eigene, für den Gemeinderat unverbindliche Planentwürfe zur Beschlussfassung vorlegen (Art. 54 PBG).

#### <span id="page-4-0"></span>**1.4. Kantonales Geodatenmodell**

Das kantonale Geodatenmodell (KGDM) ist eine Erweiterung des minimalen Geodatenmodells (MGDM) des Bundes und ist daher mit diesem kompatibel. Das KGDM ist eine technische Erweiterung des Urner ÖREB-Basismodel. Das ÖREB-Basismodell enthält die notwendigen Attribute und Definitionen, die unabhängig der jeweiligen fachlichen Datenbeschreibung für eine verfahrenskonforme Integration und Führung im ÖREB-Kataster (inkl. Publikationsfunktion als amtliches Publikationsorgan) benötigt werden. Das ÖREB-Basismodell wird von der Lisag als Kataster verantwortliche Stelle festgelegt.

#### <span id="page-4-1"></span>**1.5. Darstellungsmodell**

Zum Geodatenmodell wird ein verbindliches Darstellungsmodell festgelegt (Kapitel [5\)](#page-10-0), das für die gesetzlich vorgeschriebenen Darstellungsdienste im GIS Uri massgebend ist (u.a. GEO.UR, APO.UR und ÖREB.UR).

#### <span id="page-5-0"></span>**2. UML-Diagramm**

Das ÖREB-Basismodell (gelb markiert) wird durch das vorliegende Datenmodell (grün markiert) erweitert. In dieser Modelbeschreibung werden nur die grün markierten Objekte beschrieben. Informationen zu den gelb markierten Objekten sind in der Modelldokumentation des ÖREB-Basismodells zu finden.

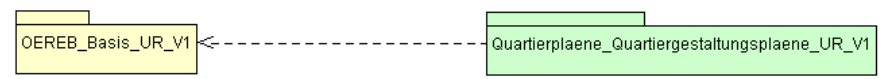

#### <span id="page-5-1"></span>**2.1. Topic Geobasisdaten**

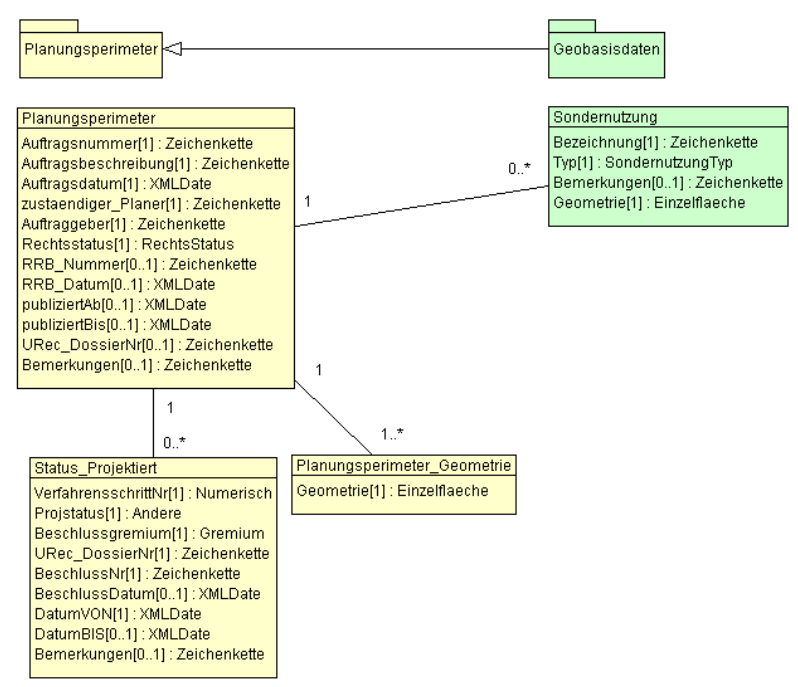

#### <span id="page-5-2"></span>**2.2. Topic Rechtsvorschriften**

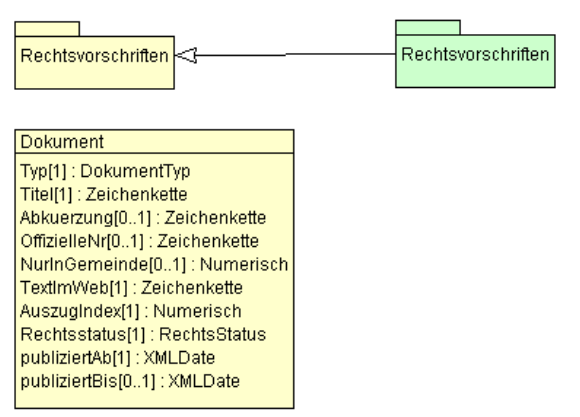

# <span id="page-6-0"></span>2.3. Topic TransferMetadaten

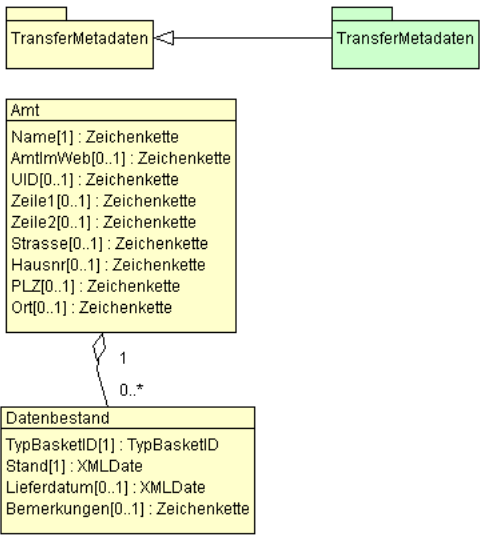

### <span id="page-7-0"></span>**3. Wertebereiche**

Wertebereiche sind abschliessende zulässige Aufzählungen für einen Attributwert.

#### <span id="page-7-1"></span>**3.1. Wertebereich SondernutzungTyp**

Der Wertebereich SondernutzungTyp definiert den Typ der der Sondernutzung.

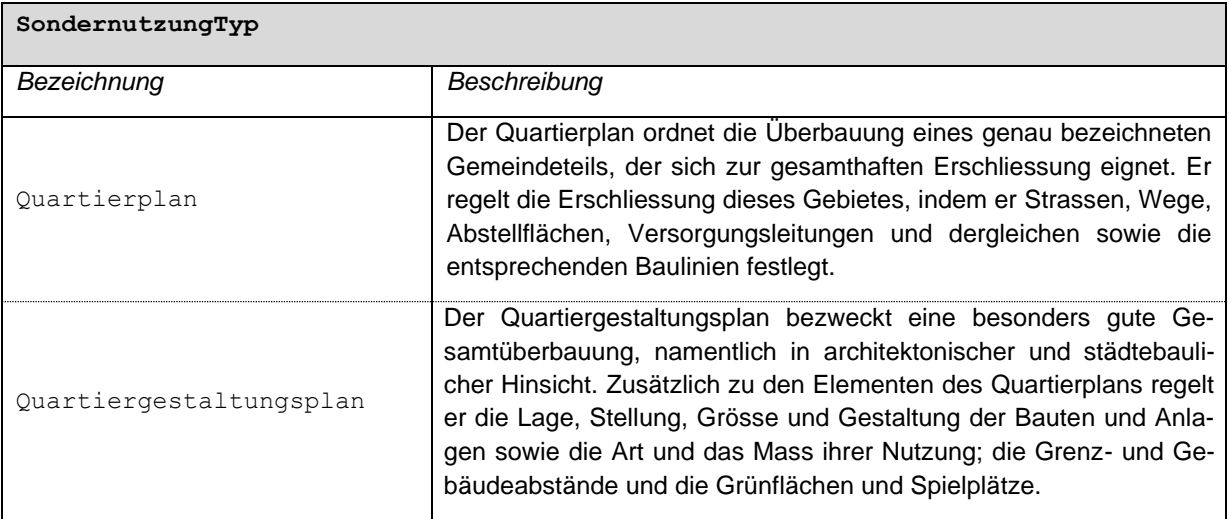

#### <span id="page-7-2"></span>**3.2. Wertebereich Planungsperimeter\_Rechtsstatus**

Siehe Modelldokumentation OEREB\_Basis\_UR\_V1.

#### <span id="page-7-3"></span>**3.3. Wertebereich ProjStatus**

Der Wertebereich ProjStatus enthält die in den ÖREB-Verfahren vorkommenden Verfahrensschritte. Es dürfen nur die Werte gemäss der ÖREB-Katasterweisungen für das Verfahren der Quartier- und Quartiergestaltungspläne verwendet werden. Nicht zulässige Verfahrensschritte sind ausgegraut.

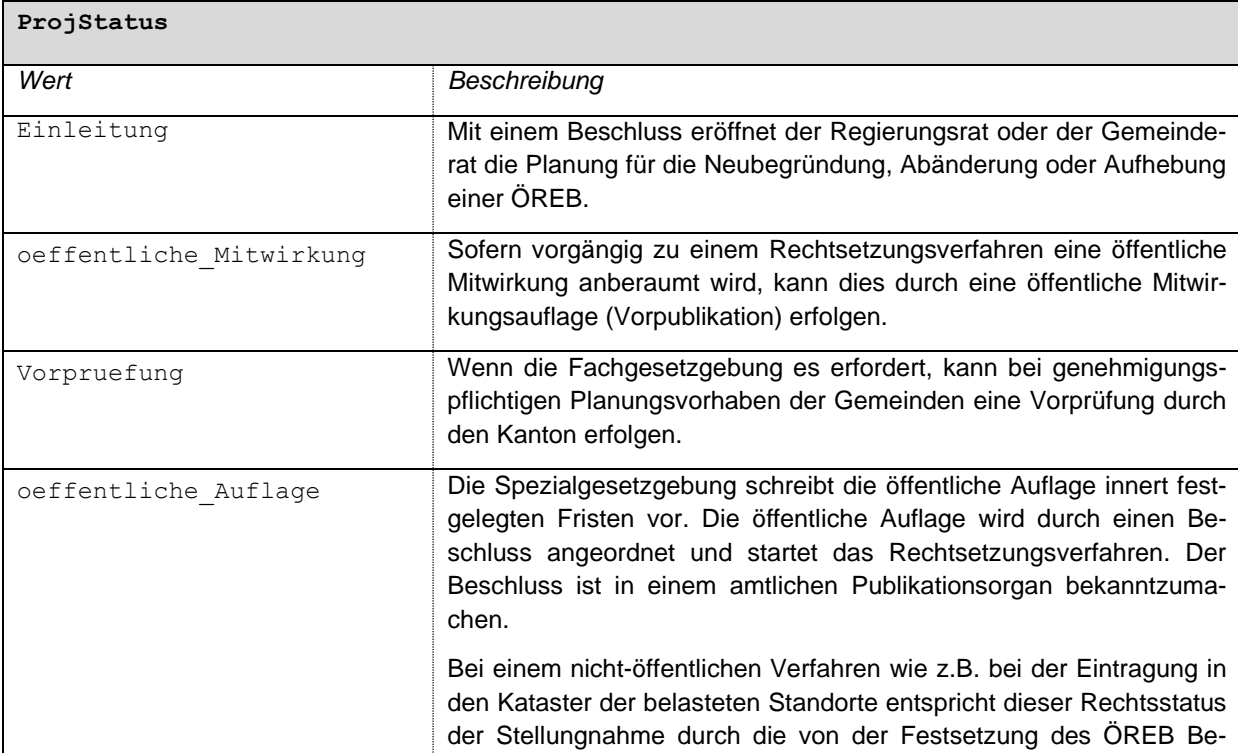

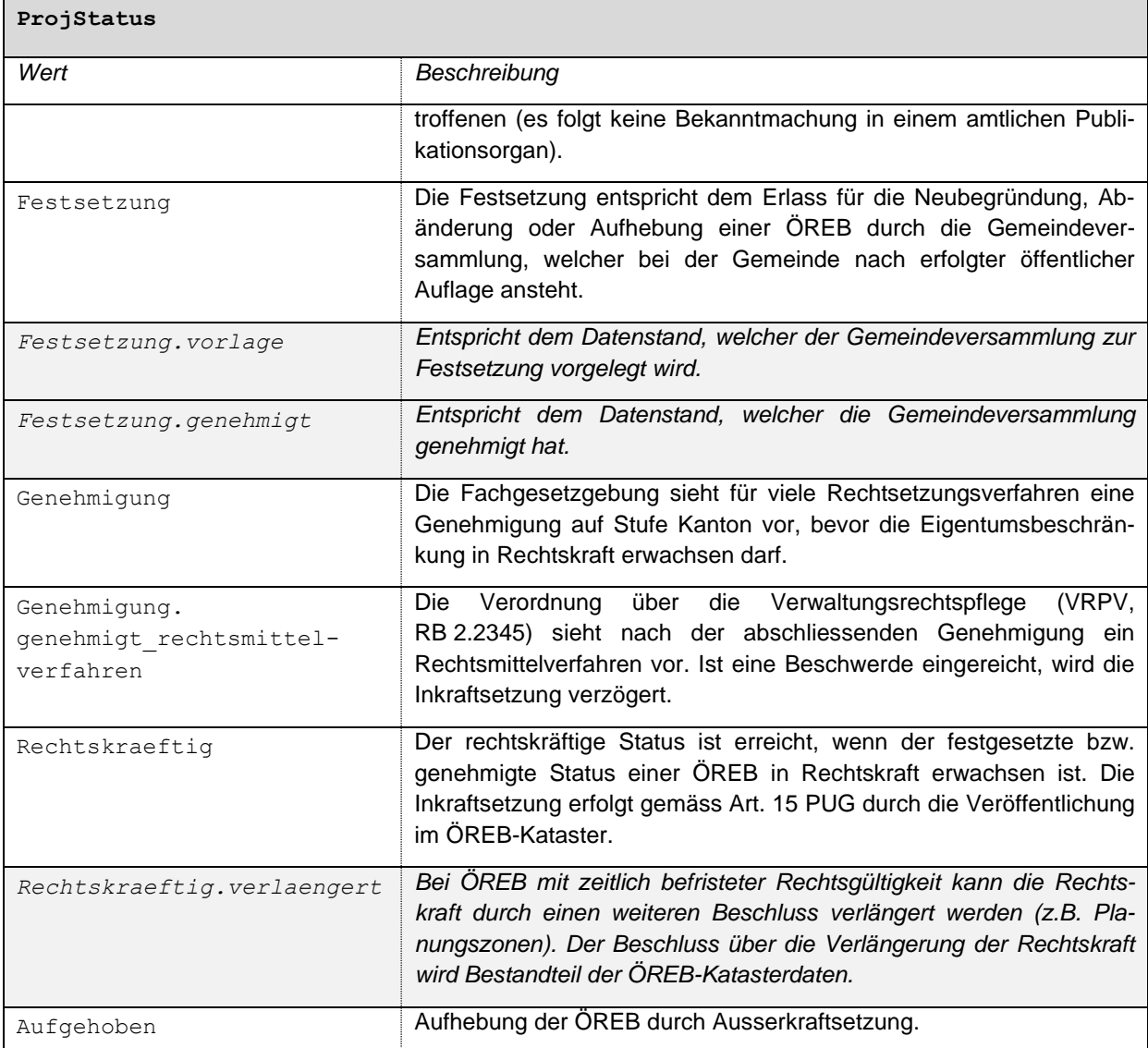

#### <span id="page-8-0"></span>**3.4. Wertebereich Rechtsstatus\_Dokument**

Siehe Modelldokumentation OEREB\_Basis\_UR\_V1.

#### <span id="page-8-1"></span>**3.5. Wertebereich DokumentTyp**

Siehe Modelldokumentation OEREB\_Basis\_UR\_V1.

# <span id="page-9-0"></span>**4. Klassenbeschreibung**

#### <span id="page-9-1"></span>**4.1. Topic Geobasisdaten**

#### <span id="page-9-2"></span>**4.1.1. Klasse Planungsperimeter**

Siehe Modelldokumentation OEREB\_Basis\_UR\_V1.

#### <span id="page-9-3"></span>**4.1.2. Klasse Planungsperimeter\_Geometrie**

Siehe Modelldokumentation OEREB\_Basis\_UR\_V1.

#### <span id="page-9-4"></span>**4.1.3. Klasse Status\_Projektiert**

Siehe Modelldokumentation OEREB\_Basis\_UR\_V1.

#### <span id="page-9-5"></span>**4.1.4. Klasse Sondernutzung**

Die Klasse Sondernutzung beschreibt den Perimeter der Sondernutzung. Die effektiven eigentümerverbindlichen Einschränkungen werden im zu verlinkenden Plan und den Sonderbauvorschriften definiert.

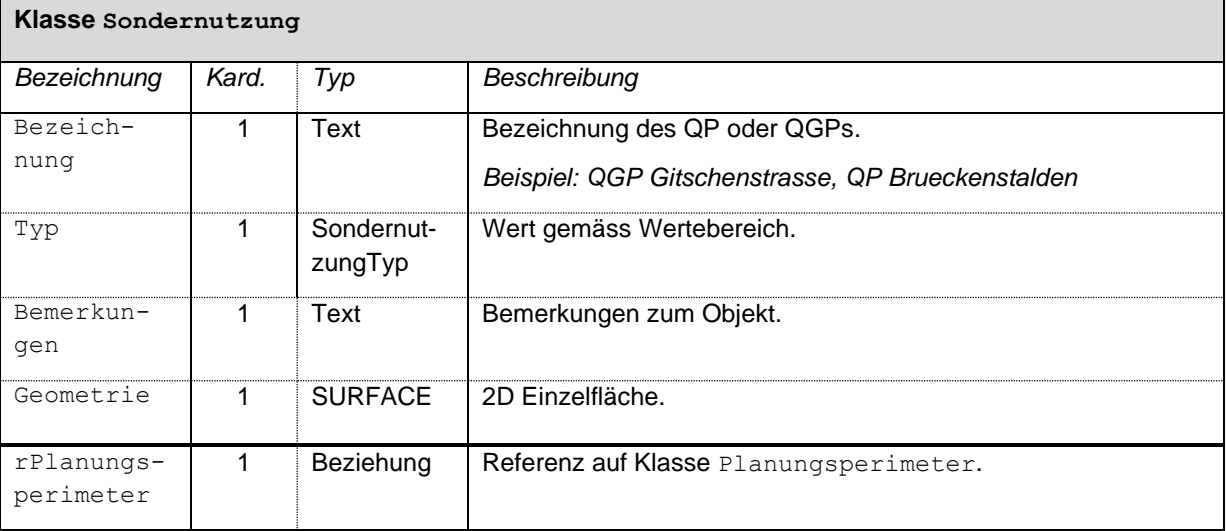

#### <span id="page-9-6"></span>**4.2. Topic Rechtsvorschriften**

#### <span id="page-9-7"></span>**4.2.1. Klasse Rechtsvorschriften**

Siehe Modelldokumentation OEREB\_Basis\_UR\_V1.

#### <span id="page-9-8"></span>**4.3. Topic TransferMetadaten**

#### <span id="page-9-9"></span>**4.3.1. Klasse Amt**

Siehe Modelldokumentation OEREB\_Basis\_UR\_V1.

#### <span id="page-9-10"></span>**4.3.2. Klasse Datenbestand**

Siehe Modelldokumentation OEREB\_Basis\_UR\_V1.

# <span id="page-10-0"></span>**5. Darstellungsmodell**

Das Darstellungsmodell wird für die Visualisierung in den Geodatenportalen GEO.UR, ÖREB.UR und APO.UR verwendet. Anderweitige Planprodukte, beispielsweise ein Übersichtsplan mit anderen raumplanerischen relevanten Themen, werden in anderen Darstellungsmodellen definiert. Die hier definierte Darstellung sollte jedoch als Grundlage für abgeleitete Produkte beibehalten werden, damit der Wiedererkennungswert gegeben ist.

Die Objekte werden gemäss dem Attribut Typ visualisiert.

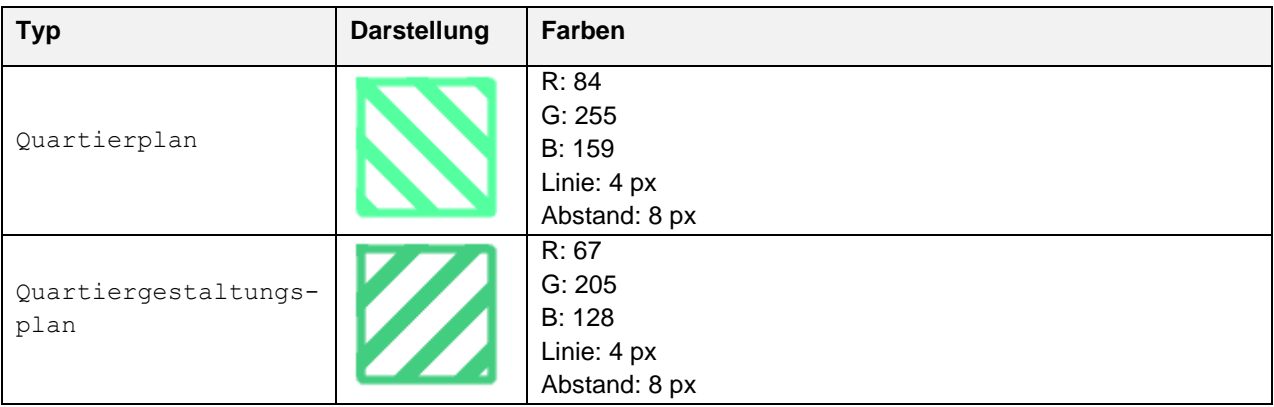

#### <span id="page-11-0"></span>**6. INTERLIS**

Das Datenmodell ist auf dem Urner Interlis Model Repository aufrufbar:

<https://webgis.lisag.ch/models/ARE/>

#### <span id="page-11-1"></span>**7. Transformation in das Bundesmodell**

Die Filterfunktionen definieren die Regeln, wie ein Modell in ein anderes Modell transformiert werden kann.

#### <span id="page-11-2"></span>**7.1. Transformation in das MGDM Nutzungsplanung**

Nachfolgend wird die Filterfunktion in das MGDM Nutzungsplanung beschrieben, welches wiederum kompatibel mit dem ÖREB-Rahmenmodell ist.

Es wird folgende Notation verwendet: Klasse.Attribut oder Klasse.Beziehungsname.Attribut. Werte welche gemappt werden müssen sind blau markiert.

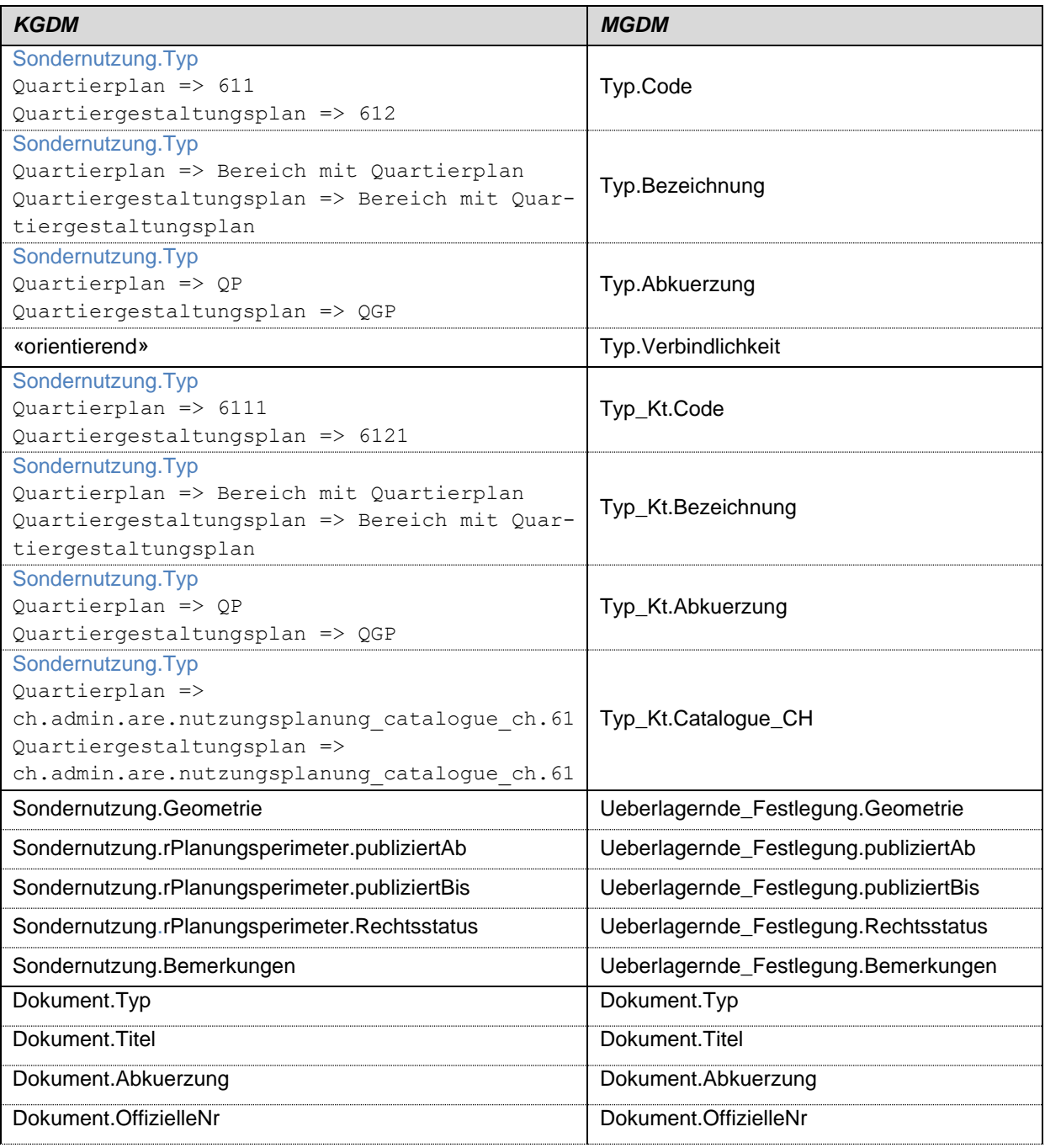

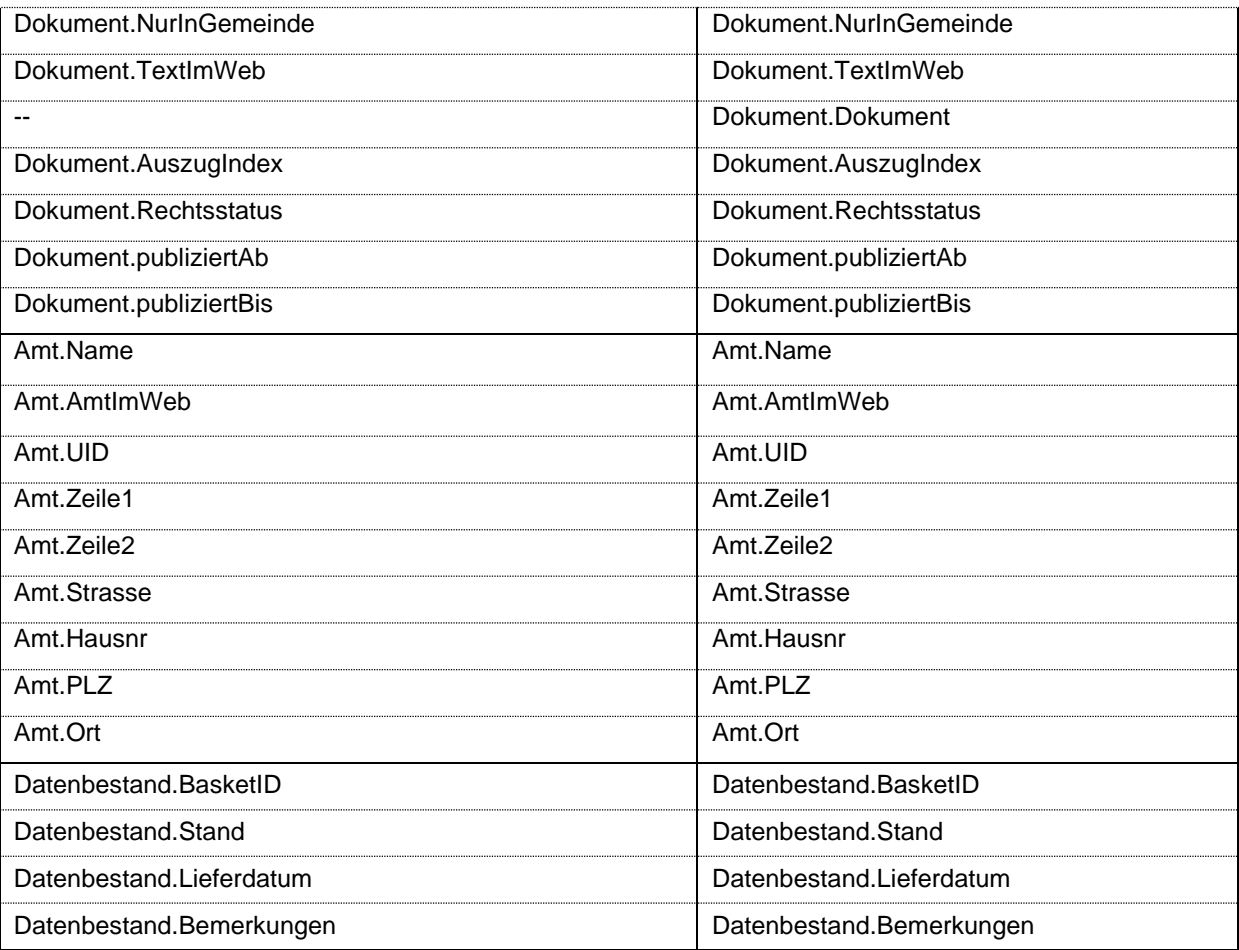